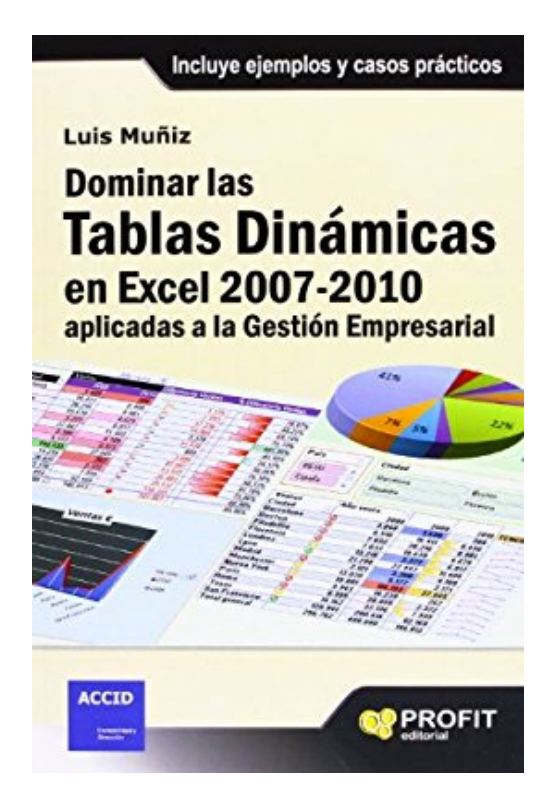

## **Dominar las tablas dinámicas en Excel 2007-2010 aplicadas a la gestión empresarial : incluye ejemplos y casos prácticos**

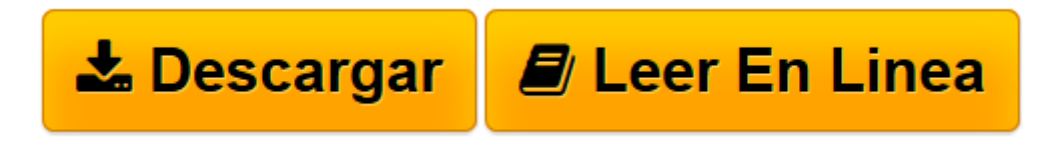

[Click here](http://bookspoes.club/es/read.php?id=8492956585&src=fbs) if your download doesn"t start automatically

## **Dominar las tablas dinámicas en Excel 2007-2010 aplicadas a la gestión empresarial : incluye ejemplos y casos prácticos**

Luis Muñiz González

**Dominar las tablas dinámicas en Excel 2007-2010 aplicadas a la gestión empresarial : incluye ejemplos y casos prácticos** Luis Muñiz González

**[Descargar](http://bookspoes.club/es/read.php?id=8492956585&src=fbs)** [Dominar las tablas dinámicas en Excel 2007-2010 a ...pdf](http://bookspoes.club/es/read.php?id=8492956585&src=fbs)

**[Leer en línea](http://bookspoes.club/es/read.php?id=8492956585&src=fbs)** [Dominar las tablas dinámicas en Excel 2007-2010 ...pdf](http://bookspoes.club/es/read.php?id=8492956585&src=fbs)

**Descargar y leer en línea Dominar las tablas dinámicas en Excel 2007-2010 aplicadas a la gestión empresarial : incluye ejemplos y casos prácticos Luis Muñiz González**

Binding: Paperback

Download and Read Online Dominar las tablas dinámicas en Excel 2007-2010 aplicadas a la gestión empresarial : incluye ejemplos y casos prácticos Luis Muñiz González #KLJ6PWBOHU2

Leer Dominar las tablas dinámicas en Excel 2007-2010 aplicadas a la gestión empresarial : incluye ejemplos y casos prácticos by Luis Muñiz González para ebook en líneaDominar las tablas dinámicas en Excel 2007- 2010 aplicadas a la gestión empresarial : incluye ejemplos y casos prácticos by Luis Muñiz González Descarga gratuita de PDF, libros de audio, libros para leer, buenos libros para leer, libros baratos, libros buenos, libros en línea, libros en línea, reseñas de libros epub, leer libros en línea, libros para leer en línea, biblioteca en línea, greatbooks para leer, PDF Mejores libros para leer, libros superiores para leer libros Dominar las tablas dinámicas en Excel 2007-2010 aplicadas a la gestión empresarial : incluye ejemplos y casos prácticos by Luis Muñiz González para leer en línea.Online Dominar las tablas dinámicas en Excel 2007-2010 aplicadas a la gestión empresarial : incluye ejemplos y casos prácticos by Luis Muñiz González ebook PDF descargarDominar las tablas dinámicas en Excel 2007-2010 aplicadas a la gestión empresarial : incluye ejemplos y casos prácticos by Luis Muñiz González DocDominar las tablas dinámicas en Excel 2007-2010 aplicadas a la gestión empresarial : incluye ejemplos y casos prácticos by Luis Muñiz González MobipocketDominar las tablas dinámicas en Excel 2007-2010 aplicadas a la gestión empresarial : incluye ejemplos y casos prácticos by Luis Muñiz González EPub

## **KLJ6PWBOHU2KLJ6PWBOHU2KLJ6PWBOHU2**